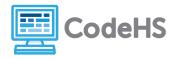

# Karel Can't Turn Right! (Teacher Version)

## **Corresponding Material**

Programming with Karel, Lesson 3: Karel Can't Turn Right

#### **Discussion**

You may have noticed that Karel does not know how to turn right! That is a problem... how will Karel travel around the world only by moving and turning left?

## The Anatomy of a Right Turn

As it turns out, there is a way for Karel to make right turns. Karel can "turn right" by turning left three times. Three lefts make a right!

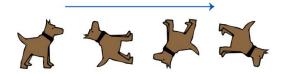

We can teach Karel what it means to turn right by creating a **function**.

#### **Exercise**

1. Fill in the commands that Karel needs to do whenever the turnRight() function is called:

```
function turnRight() {
    turnLeft();
    turnLeft();
    turnLeft();
```

2. For each initial program written below, draw in the result world. Then alter the program to use the turnRight() function where applicable to complete the same task. You can assume that the turnRight() function was previously defined.

| Starting World | Initial Program                                                                       | Result World | Program Using turnRight()                                      |
|----------------|---------------------------------------------------------------------------------------|--------------|----------------------------------------------------------------|
|                | <pre>turnLeft(); move(); turnLeft(); turnLeft(); turnLeft(); putBall(); move();</pre> |              | <pre>turnLeft(); move(); turnRight(); putBall(); move();</pre> |

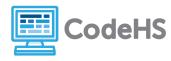

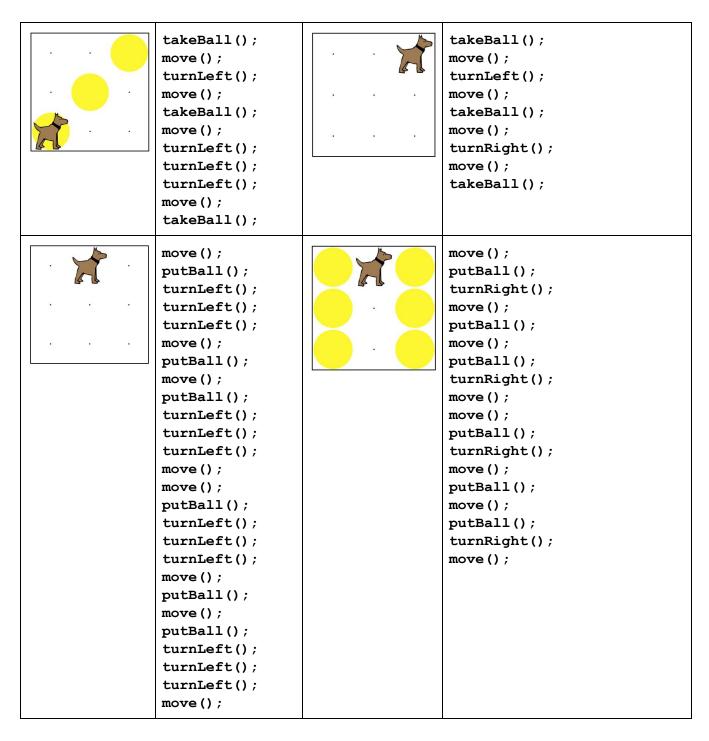

## **Conclusion Questions**

1. What do you notice about each program that used the turnRight() function in terms of length?

Each program that utilized the turnRight() function was shorter than the initial program written.

- 2. Name two reasons functions are useful in code.
  - 1- Functions shorten code.
  - 2- Functions allow us to repeat commands easier.